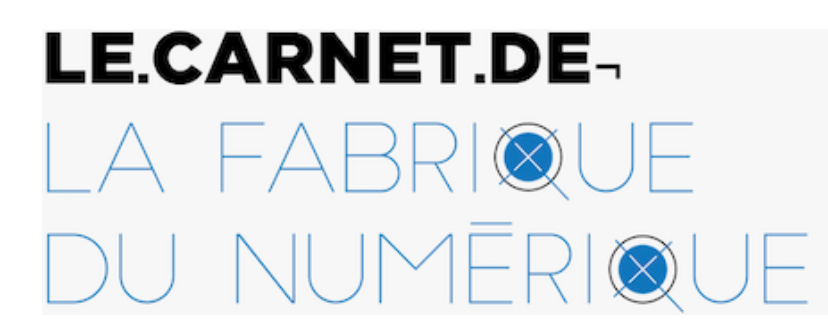

Édition, innovation et actualités du livre

Publié initialement sur le Carnet de la Fabrique du numérique le **9 février 2022**

https://carnet.fabriquedunumerique.org/stylo-editeur-detexte-pour-les-sciences-humaines/

# **Entretien avec Eugénie Matthey-Jonais sur l'outil Stylo, éditeur de texte pour les sciences humaines**

par **[Emmanuelle Lescouet](https://carnet.fabriquedunumerique.org/author/emmanuelle/)**

Eugénie Matthey-Jonais explique comment elle utilise Stylo pour son travail d'édition au sein de la revue Sens public.

Eugénie Matthey-Jonais est étudiante au doctorat en littératures de langue française à l'Université de Montréal et à l'Université de Paris sous la direction de Catherine Mavrikakis et de Dominique Rabaté. Elle a déposé à l'été 2020 un mémoire intitulé *Souverainetés du littéraire dans trois écrits de Marguerite Duras*, dirigé par Catherine Mavrikakis et Marcello Vitali-Rosati. Ses recherches actuelles portent sur les effets de lecture produits par les voix narratives de textes de Marie-Claire Blais et de Laurent Mauvignier. Elle est coordinatrice pour la revue *Sens public* et s'intéresse aux enjeux de l'édition numérique savante.

#### **Qu'est-ce que [Stylo](https://carnet.fabriquedunumerique.org/stylo-outil-one-source-publishing-pour-la-redaction-en-sciences-humaines/) ?**

[Stylo](http://stylo.huma-num.fr/) est un éditeur de texte principalement utilisé pour des usages académiques ou savants, mais pas forcément au sens institutionnel; il peut aussi s'intégrer aux pratiques personnelles des chercheur.es. Il permet une écriture qui peut être structurée et enrichie de métadonnées, de références. Depuis quelque temps, des expérimentations sont même menées pour baliser, au sein du texte, les hypothèses, les thèses ou les exemples.

Il s'agit d'un éditeur de texte du type *What You See Is What You Mean (ce que vous voyez est ce que vous pensez)*, donc pas forcément orienté sur le graphisme ou l'apparence d'un texte, mais sur le sens du texte, et sur l'information qui peut y être liée.

Il permet d'écrire des articles, bien sûr, mais il est aussi possible de l'utiliser pour faire des travaux (par exemple, pour des étudiant.es), d'organiser des contenus sous forme de livre, voire de mémoire ou de thèse.

#### **Comment as-tu rencontré cet outil ?**

La première fois que j'ai entendu parler de Stylo, c'était lors de mon stage à l'hiver 2017 à la revue *[Sens Public](http://sens-public.org/)*. La [Chaire de recherche du Canada sur les écritures numériques \(](https://ecrituresnumeriques.ca/fr/)CRCEN) était alors en train d'élaborer l'outil Stylo, mais il n'était pas encore utilisable. Je savais que ça existait, que c'était en cours de conceptualisation, mais au moment où j'ai commencé à le connaître, nous faisions encore à la main, en local, chacune des étapes que les éditeur.ices font maintenant à l'aide de Stylo. Chaque opération, chaque modification demandait un versionnage manuel, chaque changement de format était effectué avec des lignes de commandes, et des bogues, erreurs et oublis pouvaient survenir à chaque étape. Stylo était pensé (et attendu) pour simplifier et surtout étendre l'usage de formats libres et de standards alignés sur des normes internationales; cela permettrait de faciliter les pratiques autour de la revue *Sens Public*, et de diminuer les compétences et le nombre d'outils nécessaires afin de réaliser un texte.

Stylo a simplifié et rendu accessibles des usages à des chercheur.es sans compétences préalables et sans formation en informatique. Celleux-ci peuvent maintenant élaborer leurs articles de A à Z, intégrer à leur travail le YAML (acronyme de *Yet Another Markup Language* est un format de représentation de données par sérialisation Unicode), les métadonnées, le BibTex… des choses qui, pour un.e néophyte, ne vont pas toujours de soi dans les pratiques courantes (du moins, en recherche en littérature et sciences humaines plus largement). Ensuite, j'ai continué à travailler pour la revue, comme éditrice. Quand l'outil a été lancé, j'ai pu être formée à son utilisation et découvrir comment il intégrait les différentes étapes d'édition. Depuis le début, incluant les versions tests puis *beta*, j'ai pu voir comment l'outil s'améliorait.

## **Peux-tu nous parler de cette évolution ? Comment l'as-tu vécue ? Même maintenant, l'outil évolue. Il est à présent hébergé par [Huma-Num](https://www.huma-num.fr/) : c'est une grosse étape ! Ta manière de travailler avec Stylo a-t-elle changé ?**

OUI ! Au départ, ça me semblait une telle simplification ! Tout était condensé au même endroit. Dès le début de son utilisation, j'ai vécu chaque amélioration, chaque développement comme un émerveillement ! Je sais d'où nous sommes partis et à quel point chaque geste est maintenant simplifié.

Je suis vraiment contente que ce soit aussi facile à transmettre à d'autres personnes. C'est assez incroyable de pouvoir suivre ainsi, petit à petit, un outil et la démarche de la Chaire : avec beaucoup de consultations de revues, sur leurs pratiques, afin de s'assurer que l'outil répond réellement aux besoins de la communauté de l'édition savante en sciences humaines. Sentir qu'il y a vraiment un travail de consultation et d'amélioration, avec un souci de dialogue qui s'étend dans le temps, c'est une expérience particulière à laquelle je suis privilégiée d'assister.

## **À propos de cette consultation, elle s'inscrit au sein d'un projet financé par le CRSH [\(Revue 2.0\)](http://revue20.org/). Comment voyais-tu ces échanges avec ces différentes revues scientifiques : comment cela se passe-t-il, concrètement ?**

Ces consultations ont pris plusieurs formes : au moment où le projet Revue 2.0 battait son plein, j'étais assistante éditoriale et pas encore coordinatrice de la revue Sens Public. J'étais cependant aussi coordinatrice administrative et j'organisais les événements de la CRCEN. J'ai pu assister justement à la plénière du projet de recherche où les revues, du moins la plupart d'entre elles, partageaient leur[s expérie](https://carnet.fabriquedunumerique.org/)[nces pendant deux jou](https://carnet.fabriquedunumerique.org/evenements-archives/)[rs. Elles échangeaient, de vi](https://carnet.fabriquedunumerique.org/rapports-et-documentation/)[ve voix, le](https://carnet.fabriquedunumerique.org/a-propos/)urs [expériences a](https://carnet.fabriquedunumerique.org/)utour de Stylo et du projet en général. Il y avait une consultation des besoins des revues qui étaient ensuite pris en compte dans l'élaboration de l'outil.

Ensuite, comme utilisatrice de Stylo, j'ai participé à des séances de consultation, notamment avec des personnes travaillant en expérience utilisateur.ice. J'ai pu avoir des entretiens avec Maïtané Lenoir : en me sondant sur mon expérience d'utilisation de Stylo, elle s'assurait de prendre en compte mes commentaires et d'améliorer ce qui ne permettait pas une utilisation fluide et ergonomique de la revue.

## **Tu disais que tu étais coordinatrice de Sens Public. Stylo et cette revue sont très liés. Déjà : qu'est-ce que c'est, Sens Public ?**

*Sens Public* est une revue web internationale de sciences humaines qui a été fondée en 2003 par Gérard Wormser. Elle a été dirigée un temps par Marcello Vitali-Rosati. Littérature, arts, interdisciplinaires : elle aborde et traite beaucoup de sujets différents, des recherches variées, des entretiens avec des praticiens. Au fil du temps, elle est devenue une sorte d'incubateur, un lieu d'expérimentation tentant d'élaborer les meilleures pratiques possibles de publication en sciences humaines. En son sein, chaque étape de la chaîne éditoriale est mûrement réfléchie et la revue tente de se doter du meilleur cheminement possible pour les articles.

## **En quoi cela consiste-t-il d'être coordinatrice d'une revue ? Dans ce cycle d'entretiens sur le Carnet de la Fabrique du numérique, on a eu un [directeur de revue](https://carnet.fabriquedunumerique.org/corela-et-lexperience-des-revues-libres-entretien-avec-gilles-col/), une [éditrice](https://carnet.fabriquedunumerique.org/daphne-mathelier-chaine-editoriale-cnrs-entretien-avec-daphne-mathelier/), mais on n'a pas encore abordé la coordination. Quelles sont tes tâches, concrètement ?**

Avant tout, je m'occupe de recevoir les articles et de m'assurer qu'ils passent sans problème à travers l'ensemble des étapes du processus de publication. Donc, ça veut dire que je reçois des propositions d'articles ou de dossiers; à ce moment, je les transmets au comité de rédaction, qui décidera si l'article entre dans la ligne éditoriale de la revue ou non. Je m'occupe ensuite de confirmer avec les auteur.ices et les directeur.ices des dossiers qu'ielles comprennent bien le processus de la revue. Je m'occupe de trouver les évaluateur.ices pour l'évaluation par les pairs, de bien envoyer chaque version précise à chaque personne pour que l'évaluation se fasse dans les meilleures conditions. Ensuite, je valide, à chaque étape, que tout ce qui devrait être là est bien présent. Quand le contenu de l'article et les références sont fixés, quand l'auteur.ice a terminé d'y travailler et d'intégrer les éventuelles modifications demandées par les évaluations, je me charge d'envoyer ces articles aux éditeur.ices qui vont s'occuper des aspects plus techniques précédant la mise en ligne de l'article. Cela inclut le balisage des textes : soit vérifier que les métadonnées sont bien présentes et conformes. Puis, à la toute fin, j'effectue un contrôle qualité de l'article : je m'assure que l'édition correspond aux normes de la revue et que toutes les composantes de l'article et les images sont bien présentes. Ce sont des tâches qui se retrouvent dans la plupart des revues. Ensuite, quand on dispose de l'article final, approuvé par l'auteur.ice, je l'exporte en HTML, notamment, et je le mets en ligne. D'autres formats de l'article sont aussi créés à cette étape, soit le PDF ou encore le XML Érudit. Je me charge également d'assurer la communication autour des publications gérées par la rédaction montréalaise de la revue. *Sens Public* dispose de plusieurs rédactions : une à Montréal et une en France.

Bien que je coordonne l'ensemble des étapes des articles produits par la rédaction québécoise de *Sens public*, je ne m'occupe que des dernières vérifications pour les articles qui proviennent du côté français. Cependant, la rédaction française utilise la même chaîne éditoriale.

#### **À quel moment Stylo intervient-il dans cette chaîne éditoriale ?**

Stylo intervient dès le début. Le protocole éditorial de la revue est conçu pour que les articles qui nous sont proposés le soient directement sur Stylo afin que chaque étape de travail sur l'article représente une version qui est conservée, sur laquelle on peut revenir.

Dès la proposition, l'article est sur Stylo. Il l'est jusqu'à son export sur le site web de la revue.

Cet outil est véritablement conçu pour les auteur.ices, ce qui permet de les impliquer dès la proposition ; ils peuvent ainsi prendre en main l'outil. Auparavant, il y avait des articles envoyés en .docx, les formats changeaient, tout pouvait changer. L'auteur.ice peut à présent toujours avoir accès à la version la plus récente du texte, tout comme nous. C'est une gestion des versions beaucoup plus simple, car on n'a pas à gérer des branches (comme dans GIT, voir l'entretien avec Antoine Fauchié).

Stylo a aussi apporté une plus grande fluidité dans l'évaluation des articles et dans les échanges lors des retours aux auteur.ices, notamment grâce à l'usage de l'outil [Hypothes.is](http://hypothes.is/) qui permet d'annoter des versions précises du texte.

Tout ceci permet d'impliquer les auteur.ices, de former plus d'utilisateur.ices beaucoup plus simplement et donc de les sensibiliser aux enjeux de l'édition savante.

## **Tu parles de formation : il y a un stage à la Chaire de recherche du Canada sur les écritures numériques, où les étudiant.es découvrent l'outil, vous faites aussi des accompagnements en direct…**

Il existe une [documentation](https://stylo-doc.ecrituresnumeriques.ca/fr_FR/#!index.md) très complète, créée par l'équipe de la CRCEN afin de guider les nouveaux.elles utilisateur.ices dans leur découverte de Stylo. Elle comporte des tutoriels qui permettent de tester l'outil et de s'y orienter. Elle a été élaborée dans le but que la prise en main se fasse aisément, étape par étape.

L'outil et la documentation ont été pensés pour que quiconque souhaitant investir un peu de temps parvienne à une utilisation satisfaisante de Stylo. Le souci de formation est toujours présent; le stage n'est peut-être pas la méthode d'apprentissage la plus accessible pour quelqu'un n'étudiant pas à l'UdeM, mais des formations peuvent être offertes aux bibliothèques de l'Université de Montréal et la documentation comporte de nombreux tutoriels vidéo.

Il existe aussi une [permanence](https://meet.jit.si/stylo) pour toute question ou tout problème, les jeudis matins. Cette visioconférence hebdomadaire est animée par un membre de la CRCEN qui connaît bien Stylo. Des chercheur.es et des étudiant.es s'y connectent pour poser leurs questions, ainsi que les auteur.ices d'articles de revues utilisant Stylo.

## **Stylo a aussi d'autres usages. Tu l'as, par exemple, implémenté dans la chaîne éditoriale de la revue Fémur. Peux-tu nous en parler ?**

*[Fémur](https://revuefemur.com/)* est une revue créée par des étudiantes des cycles supérieurs du département des littératures de langue française, ici, à l'Université de Montréal. Elles avaient toutes fait le stage à la CRCEN. Ce sont des personnes assez au fait de l'outil et sensibilisées à l'utilisation de logiciels libres et pensés pour des usages académiques. Elle est gérée de manière entièrement bénévole et publie deux numéros par année, avec une évaluation complète en double aveugle par les pairs : tout doit donc se faire assez rapidement. Il y a un renouvellement fréquent de l'équipe. Il y a donc des enjeux de transmission des connaissances qui sont quand même assez importants. Il ne faut pas non plus que tout soit trop lourd pour les auteur.ices : si une revue établie peut se le permettre, ce n'est pas forcément le cas pour une revue étudiante, qui représente souvent une première occasion de publication pour un.e jeune chercheur.e.

Dans ce contexte, il n'était pas possible d'implémenter Stylo de la même façon que pour *Sens Public*, par exemple. Dans la chaîne éditoriale de *Fémur*, Stylo est utilisé pour produire les HTML qui sont ensuite mis en ligne, mais également pour gérer les références et les métadonnées. C'est une utilisation qui n'exploite pas le plein potentiel de l'outil, mais qui laisse des portes ouvertes pour le futur. À chaque numéro, on essaie d'expérimenter un peu plus afin que des utilisateur.ices de Stylo puissent facilement rejoindre la chaîne éditoriale avec leurs articles.

#### **Aurais-tu en tête d'autres exemples d'utilisations de Stylo ?**

Depuis les débuts de l'élaboration de l'outil, beaucoup d'étudiant.es du département des littératures de langue française de l'Université de Montréal qui connaissent la chaire ou qui ont fait le stage ont vu les avantages de Stylo. C'est assez pratique et intéressant d'utiliser un outil performant et pour lequel il est facile d'aller chercher du soutien, surtout lorsqu'il y a un souci en tant qu'utilisateur.ice académique. Un autre usage intéressant est celui de la rédaction de mémoire ou de thèse des étudiant.es aux cycles supérieurs qui en ont assez des logiciels propriétaires, qui ont des problèmes pour gérer leurs références bibliographiques ou dont les textes, les articles demandent de gérer une grande quantité et variété de médias. Tout cela peut devenir rapidement fastidieux avec un logiciel comme Word, surtout lorsqu'on travaille sur un document à très grande pagination (une thèse, par exemple). Ici, Stylo permet un usage très personnalisé dans la recherche, dans la gestion d'articles ou de chapitres.

C'est un usage qui se répand. Il arrive, par exemple, que des personnes en contact (même de loin) avec des gens qui l'utilisent se l'approprient et viennent ensuite demander des conseils. Ce sont des gens qui ont parfois une compréhension et un souci différent des données et de la gestion de leurs références, bien au-delà des utilisations pour des revues. Parfois, il s'agit simplement d'utiliser Stylo pour des rendus universitaires, ou même des notes personnelles.

Il y aurait sans doute d'autres usages, peut-être pour de la création littéraire. C'est tout à fait possible, bien que Stylo soit un éditeur *What You See Is What You Mean*, donc plutôt orienté vers des usages académiques.